# Variables and Expressions in Python

**FEB 11<sup>TH</sup> 2013** 

# Variables in Python: The "sticky note" model

- Variables are "sticky notes" attached to objects.
- What happens during an assignment statement?  $x = 10$ 
	- A memory cell (4 or 8 bytes large) is created and the value 10 is placed in it.
	- The label "x" is attached ("stuck") to this memory cell.

# Multiple "sticky notes" at the same location

What happens when we execute the following code?

 $x = 10$  $y = x$  $x = x + 1$ 

- 1. x is a "sticky note" attached to a memory cell containing 10.
- 2. Then the label y is also stuck to this very location.
- 3. When  $x = x + 1$  is executed, remember the memory cell containing 10 remains unchanged and the "sticky note" x is moved to the cell with 11.
- 4. Therefore y continues to have value 10.
- Variable names need to start with a letter (upper or lower case) or an underscore (i.e., ).
- Following the first character, any sequence of letters, digits, and underscores is allowed.
- Python has a small number of *keywords,* that cannot be used as variable names:

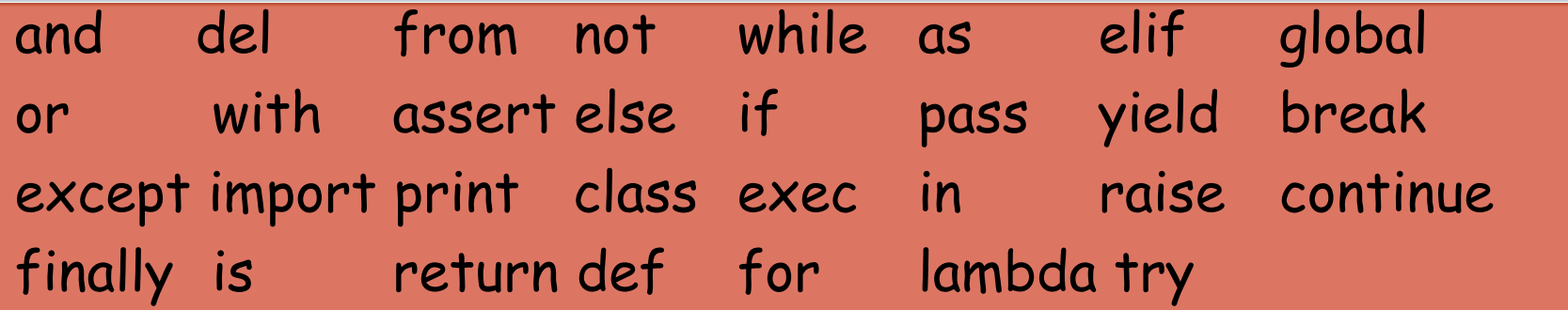

# Naming Variables

- Case matters. The variables count and Count are different.
- Do not use lower case el ("I"), upper case oh ("O"), or upper case eye ("I") as single letter variable names. These are hard to distinguish from numerals 0 and 1 in some fonts.
- Use meaningful names: e.g., factorBound, myUpperLimit, sequenceLength, etc.
- Watch out for spelling errors in variable names.

# Scope of a Variable

- In Python there is no explicit variable declaration.
- In many languages (C, Java, etc.) variables have to be declared before they can be used.
- In programs in these languages, a variable comes into existence when it gets declared.
- In Python, a variable comes into existence when it is first assigned a value.
- The variable lives until the end of the program or until it is explicitly deleted using the del operator (this operator will become useful later).
- The scope of a variable is the portion of the program that the variable is in existence for.

# Well-formed expressions

#### **Examples:**

- $0.1 2 * 4 * 3 24$
- len(str(bin(2222/10)))
- (currentNumber < max) and (currentNumber >= secondMax)
- o not False or True and not True
- $\circ$  56 +++++ 32 --- 25
- 250/0
- len(str(bin(2222)/10))

## **Examples of "ill-formed" expresions:**

- $\circ$  (23 + abs(-9)
- $\circ$  "33 + "25"
- $\circ$  3(12 + 4)

# Well-formed expressions

- Python has a bunch of rules for determining whether an expression has correct structure (similar to grammar rules in a language that determine whether a sentence has correct structure).
- These rules, by themselves, do not guarantee that the expression is meaningful (see the last two well-formed expression examples from the previous slide).

#### • These rules are what you would expect:

- A constant or variable by itself is a well-formed expression.
- A unary operator (e.g., -, not) should be followed by a well-formed expression.
- A binary operator should be preceded by and followed by well-formed expressions.
- If you put parentheses around a well-formed expression, it will be well-formed.
- o If f is a function name and X, Y, Z, etc. are well-formed expressions, then  $f()$ ,  $f(X)$ ,  $f(X)$ , Y), f(X, Y, Z), etc. are all well-formed expressions.

# Evaluating expressions

• Syntax rules defining well-formed expressions tell us which expressions are structurally correct, but do not tell us how to evaluate expressions.

 Here are examples of expressions in which there is some ambiguity.

#### **Examples:**

 $1 - 2 * 4 * 3 - 24$ not False or True and not True

 Python has rules on *order of evaluation* and *operator precedence* to help resolve such ambiguities.

## Python's algorithm for evaluating expressions

- 1. Evaluate expressions inside inner-most parentheses first.
- 2. Evaluate sub-expressions involving operators with higher precedence first.
- 3. Sub-expressions involving operators of the same precedence are evaluated left to right.
- Rule (1) implies that parentheses can be used to override the other rules.

# Operator precedence

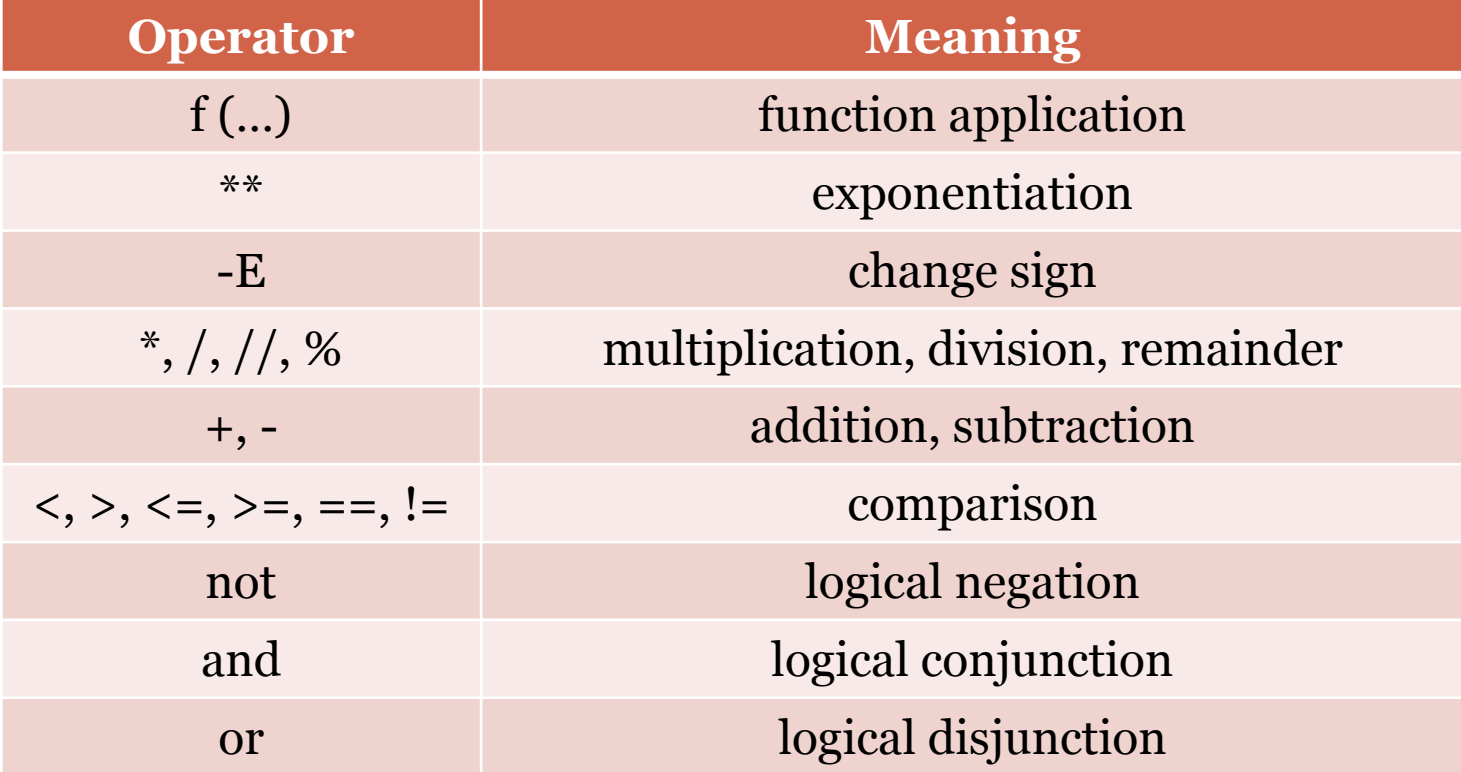

# Examples

#### 1. not False or True and not True

- 1. not False is evaluated first: True or True and not True
- 2. Not True is evaluated next: True or True and False
- 3. True and False is evaluated next: True or False
- 4. True or False is evaluated next: True

2. 
$$
1 - 2 \cdot 4 \cdot 3 - 24
$$

- 1. 4 \*\* 3 is evaluated first:  $1 2 * 64 24$
- 2. 2  $*$  64 is evaluated next:  $1 128 24$
- 3.  $1 128$  is evaluated next:  $-127 24$
- 4. -127 24 is now evaluated: -151

# and and or are "short-circuit" operators

• In evaluating boolean operators and and or Python tries to get away with the minimum evaluation needed to figure out the value of the expression.

#### A and B:

A is evaluated first.

 If A is False then the expression evaluates to False, *without B being evaluated*.

 If A is True then B is evaluated and the expression evaluates to the value of B.

# Try evaluating these example expressions

- 100/0
- False and (100/0)
- (100/0) and False
- True and (100/0)
- (100/0) and True

# and and or are "short-circuit" operators

- A or B:
	- A is evaluated first.
	- If A is True then the expression evaluates to True, *without B being evaluated*.
	- If A is False then B is evaluated and the expression evaluates to the value of B.

#### Python associates boolean values to everything

- Every object (e.g., "6", 9.98, "") has an associated boolean value.
- Use the bool function to find out the boolean value of an object.
- **Examples:** Try evaluating  $bool("a")$   $bool(0)$   $x = 6$  $bool("")$   $bool(1)$   $bool(x)$

# What is True? And what is False? **True False** The constant True The constant False 1, numbers other than 0 0 Non-empty strings Empty strings

Later when we study *Lists*, *Dictionaries*, etc., we will see that empty instances of these types of objects are also considered False.

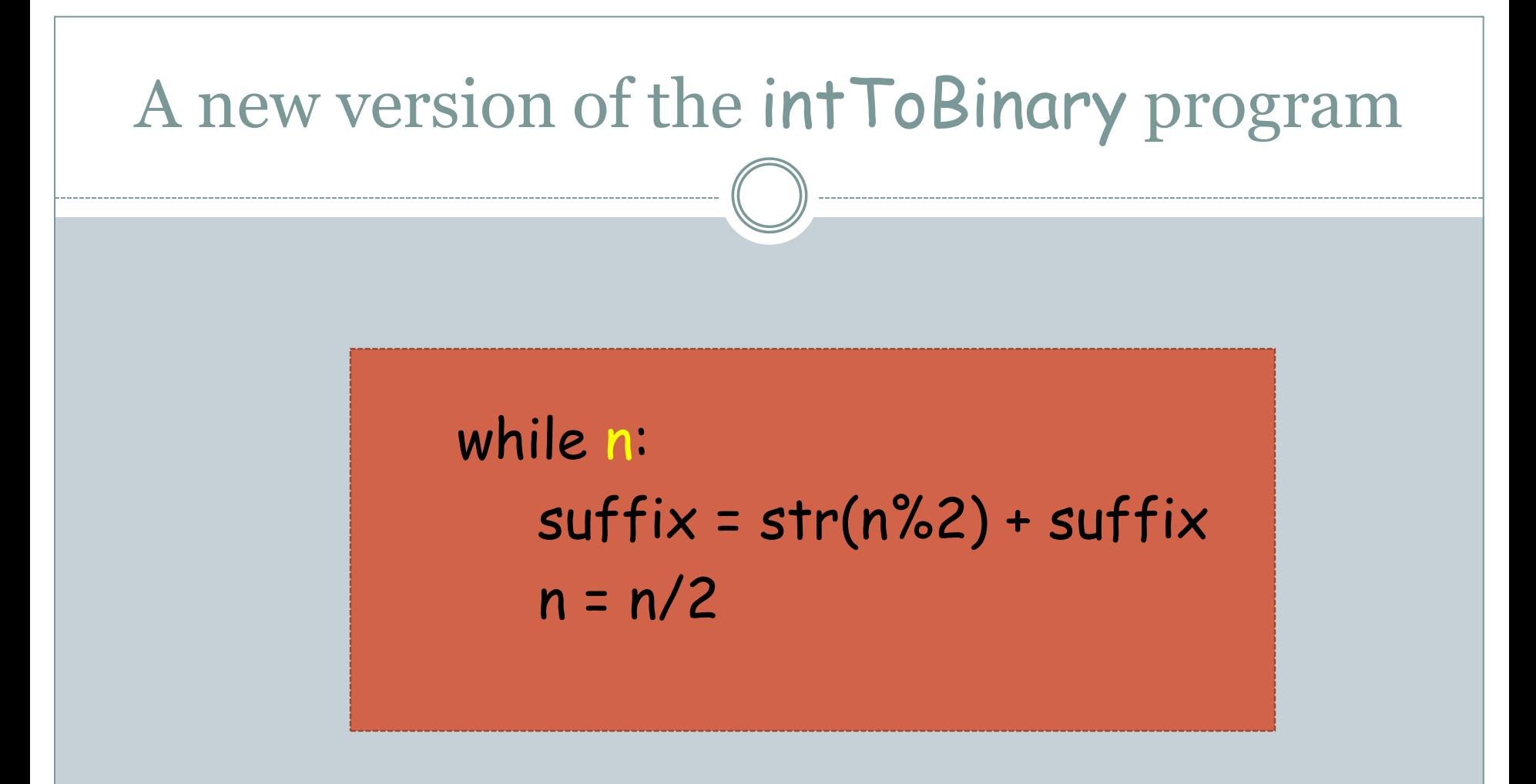

The boolean expression after the while can just be  $n$  instead of  $n > 0$ .

# Some silly examples

- 10 < 20 and 50
- $\bullet$  "hello" and "" or 70 < 20
- not not not 20